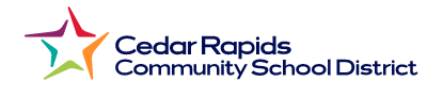

## **Jinsi ya Kutazama Kadi za Ripoti za Msingi kutoka kwa Tovuti ya Mzazi**

- **1.** Tembelea tovuti ya Wilaya: **crschools.us**
- **2.** Elea juu ya **Wanafunzi na Mafamilia**
- **3.** Chagua **Infinite Campus Ingia**

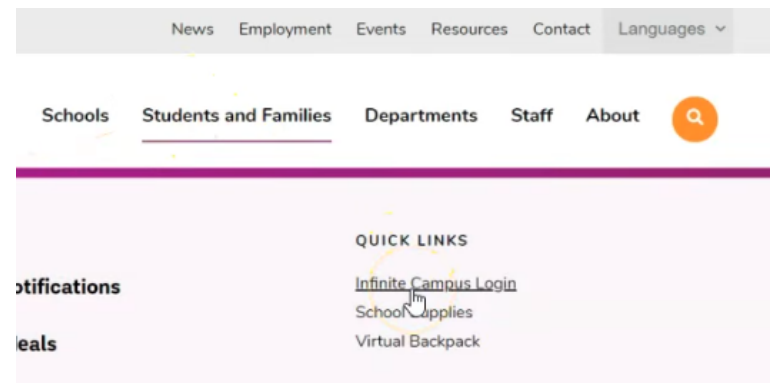

- **4.** Tembeza chini na uchague **Ingia kwenye Infinite Campus**
- **5.** Chagua **Mzazi wa Chuo.**
- **6.** Ingia na jina la mtumiaji (us **nenosiri (password) la mzazi**

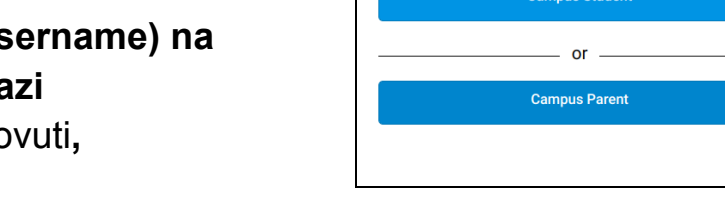

**District** Log in to

**Cedar Rapids Community School** 

**7.** Kutoka kwa menyu kuu ya to Chagua **Nyaraka** Chagua **Kadi ya Ripoti ya Muhula wa 1 wa 2023-24**

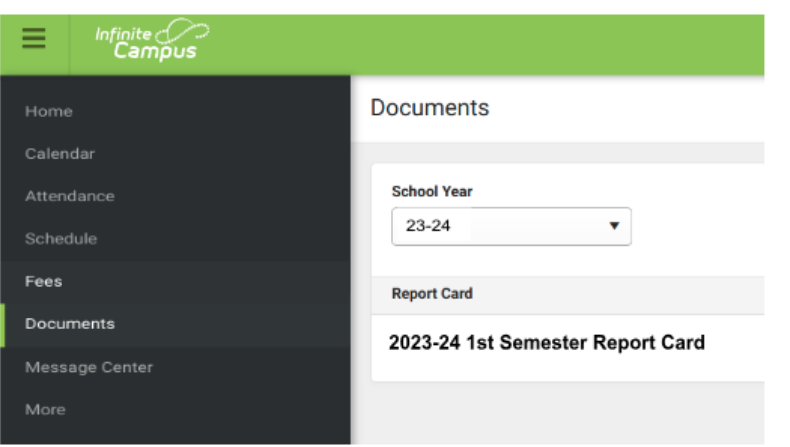